# **Informationen zur Bestell- und Abrechnungssoftware für die Mittagsverpflegung**

#### 1. Registrierung:

- nur 1x pro Grundschulzeit nötig
- Geschwisterkinder an einer Schule können unter einem Account geführt werden

### 2. Anmeldung Mittagessen:

- für jedes Schulhalbjahr muss das Mittagessen neu bestellt bzw. angemeldet werden
- die Anmeldung ist, wie bisher, verpflichtend für ein Halbjahr
- die Wochentage, an denen Ihr Kind Mittagessen bekommen soll, müssen Sie verbindlich auswählen (kein wöchentlicher Wechsel möglich!)
- sie können zwischen "mit oder ohne Schweinefleisch" auswählen
- das **Guthaben muss vor Beginn** der Mittagsverpflegung digital aufgeladen sein (kein Guthaben = kein Essen)
	- → Dies gilt auch für diejenigen, deren Essen der Landkreis bezahlt (Bildungs- und Teilhabepaket)!

#### 3. Ablauf Mittagessen:

- jedes Kind, das zum Mittagessen angemeldet ist, erhält einen **Chip**
- auf dem Chip sind das Guthaben, die Essenstage sowie die Essensauswahl gespeichert
- der Chip wird **bei jedem Essen** vom Kind vorgelegt und abgescannt; der Preis für ein Mittagessen wird so vom Guthaben auf dem Chip abgezogen

## 4. Krankmeldung/ Abmeldung:

- **kurzfristige Krankmeldungen** (am selben Tag) werden von der Schule an die Stadt weitergegeben; das Essen wird nicht in Rechnung gestellt
- **frühzeitige Abmeldungen** (z.B. wegen Arztterminen, Kuraufenthalt …) erfolgen online durch die Eltern selbst über das Webportal; das Essen wird nicht in Rechnung gestellt

Wird das Kind **nicht oder nicht rechtzeitig abgemeldet**, werden die Kosten für das Mittagessen in Rechnung gestellt.

#### 5. Bedienung per kostenloser App "PCA Kantine":

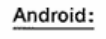

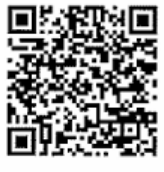

Apple:

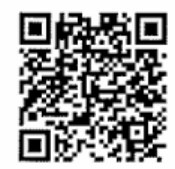